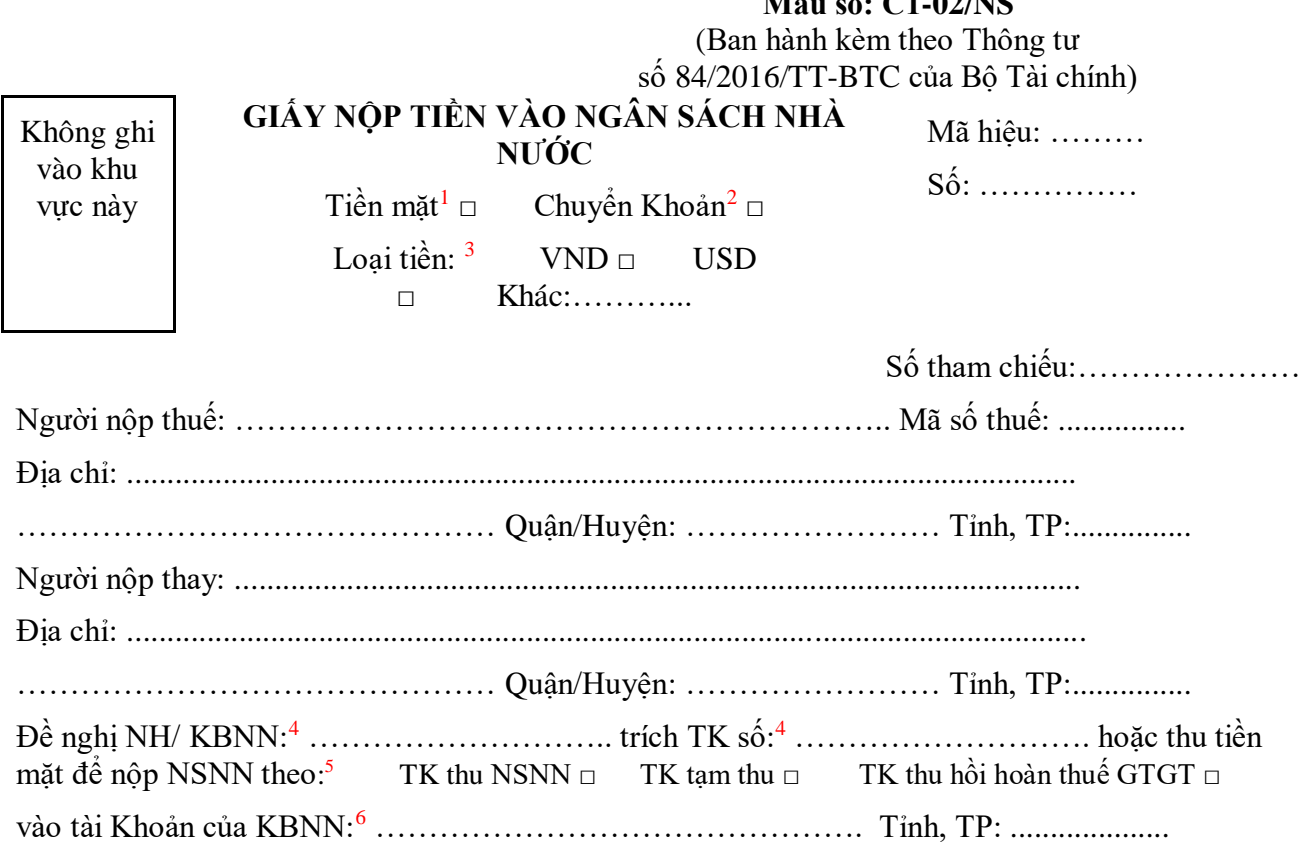

 $M^2$  6.01-02/NSC

*<sup>1</sup> Nếu người nộp thuế chọn hình thức nộp thuế bằng tiền mặt thì điền dấu X vào ô này.*

1

*<sup>2</sup> Nếu người nộp thuế chọn hình thức nộp thuế bằng chuyển khoản thì điền dấu X vào ô này.*

*<sup>3</sup> Người nộp thuế điền dấu X vào ô "VND" trên chứng từ nộp tiền trong trường hợp người nộp thuế có nghĩa vụ nộp tiền vào ngân sách nhà nước bằng đồng Việt Nam.*

*- Người nộp thuế điền dấu X vào ô "USD" hoặc ghi thông tin loại ngoại tệ khác trên chứng từ nộp tiền trong trường hợp người nộp thuế có nghĩa vụ nộp tiền vào ngân sách nhà nước bằng đồng Đô la Mỹ hoặc ngoại tệ khác theo quy định của pháp luật.*

*<sup>4</sup> Người nộp thuế điền thông tin ngân hàng và tài khoản theo danh sách đã đăng ký để nộp thuế điện tử.*

*<sup>5</sup> Người nộp thuế chọn ô "TK thu NSNN" hoặc "TK thu hồi hoàn thuế GTGT" như sau:*

*- Chọn ô "TK thu NSNN" đối với trường hợp nộp các khoản tiền thuế, tiền chậm nộp, tiền phạt hoặc các khoản nộp khác vào ngân sách nhà nước.*

*- Chọn ô "TK thu hồi hoàn thuế GTGT" đối với trường hợp nộp trả lại ngân sách nhà nước số tiền thuế giá trị gia tăng đã được hoàn theo quyết định của cơ quan có thẩm quyền hoặc người nộp thuế tự phát hiện đã được hoàn sai so với quy định; không bao gồm nộp trả lại số tiền thuế giá trị gia tăng đã được hoàn theo trường hợp nộp nhầm, nộp thừa.*

Mở tại NH ủy nhiệm thu:<sup>7</sup> ..............................................................................................

Nộp theo văn bản của cơ quan có thẩm quyền:<sup>8</sup> Kiểm toán nhà nước □ Thanh tra tài chính □ Thanh tra Chính phủ  $\Box$  Cơ quan có thẩm quyền khác  $\Box$ 

Tên cơ quan quản lý thu:<sup>9</sup> .........................................................................................................

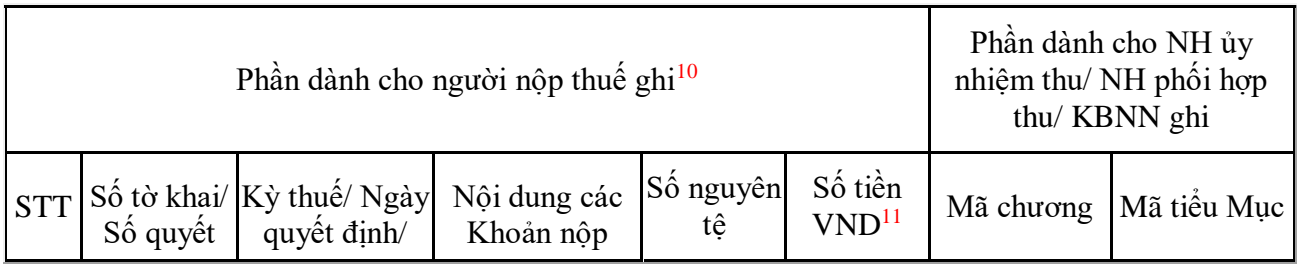

*<sup>6</sup> Người nộp thuế chọn tên cơ quan kho bạc nhà nước tiếp nhận khoản thu trên danh mục cơ quan kho bạc nhà nước.*

-

*<sup>7</sup> Chọn tên ngân hàng ủy nhiệm thu tương ứng với cơ quan kho bạc nhà nước đã được chọn trên danh mục do hệ thống cung cấp.*

*8 - Người nộp thuế điền thông tin nộp theo văn bản của cơ quan có thẩm quyền (nếu có): Chọn một trong các ô tương ứng với cơ quan ban hành là "Kiểm toán nhà nước", "Thanh tra Chính phủ", "Thanh tra Tài chính", "Cơ quan có thẩm quyền khác".*

*- Trường hợp thực hiện nộp thuế theo quyết định của cơ quan thuế các cấp thì chọn ô "Cơ quan có thẩm quyền khác".*

*<sup>9</sup> Hệ thống sẽ tự động hiển thị tên cơ quan thuế quản lý trực tiếp người nộp thuế. Trường hợp khoản thu thuộc cơ quan thuế khác quản lý, người nộp thuế chọn lại tên cơ quan quản lý thu trong danh mục cơ quan thuế.*

*<sup>10</sup> Người nộp truy vấn khoản phải nộp trên hệ thống nộp thuế điện tử và chọn một hoặc một số khoản nộp trong danh sách khoản nộp được hiển thị trên hệ thống. Người nộp thuế có thể sửa thông tin số tiền của từng khoản nộp.*

*Trường hợp phát sinh khoản nộp chưa có trong danh sách các khoản phải nộp hiển thị trên hệ thống, người nộp vào danh mục "Các khoản nộp ngân sách nhà nước" để chọn khoản nộp phù hợp và khai thông tin về số tiền nộp ngân sách nhà nước.*

*Trường hợp nộp thuế, tiền sử dụng đất, lệ phí trước bạ, khoản nộp khác liên quan đến đăng ký tài sản, người nộp kê khai thêm thông tin trong ô nội dung khoản nộp ngân sách nhà nước như: địa chỉ căn nhà, lô đất; loại phương tiện, nhãn hiệu, số loại, màu sơn, số khung, số máy của máy bay, tàu thuyền, ô tô, xe máy.*

*Trường hợp nộp theo văn bản của cơ quan có thẩm quyền, người nộp kê khai thêm thông tin tên cơ quan có thẩm quyền ban hành văn bản.*

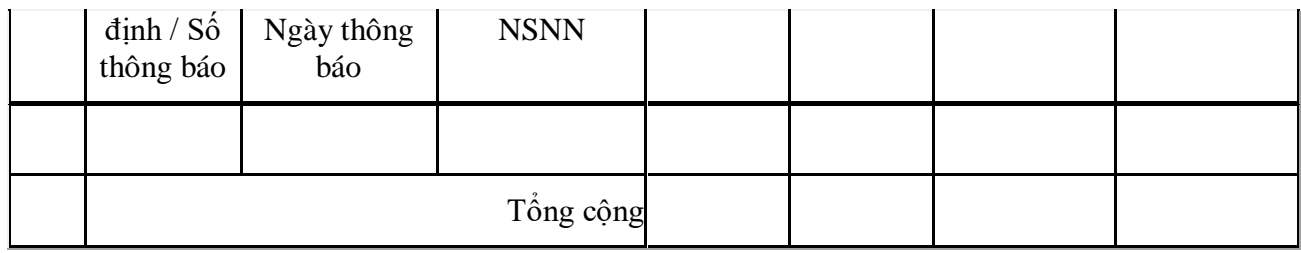

*Tổng số tiền ghi bằng chữ<sup>12</sup>: ........................................................................................*

...................................................................................................................................

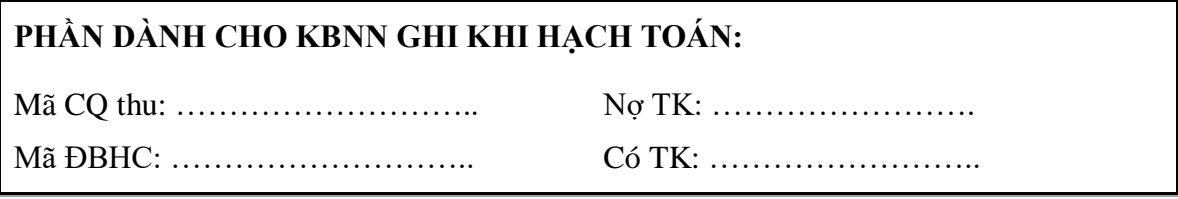

**NGƯỜI NỘP TIỀN**<sup>13</sup> Ngày... tháng... năm 2023 **NGÂN HÀNG/ KHO BẠC NHÀ NƯỚC** Ngày... tháng... năm...

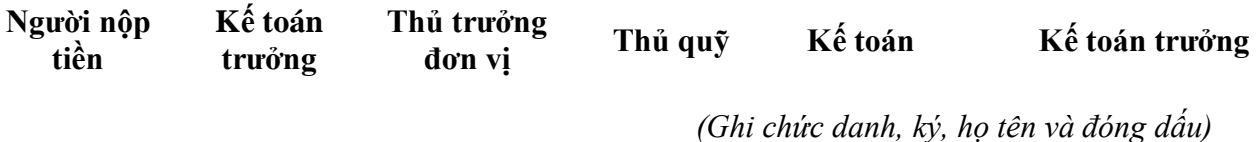

**.** *<sup>11</sup> Người nộp thuế ghi theo số tiền thực nộp.*

*<sup>12</sup> Trường hợp nộp tiền bằng VND thì ghi bằng chữ theo tổng số tiền VND; trường hợp nộp tiền bằng ngoại tệ thì ghi bằng chữ theo tổng số nguyên tệ và loại ngoại tệ.*

*<sup>13</sup>Người nộp thực hiện ký điện tử vào ít nhất 1 trong 3 vị trí của người nộp tiền/ kế toán trưởng/ thủ trưởng đơn vị và gửi giấy nộp tiền vào ngân sách nhà nước trên hệ thống nộp thuế điện tử.*